Universität Konstanz SS 2017 Fachbereich Mathematik und Statistik J. Schropp, M. Schlipf

# ÜBUNGEN ZU Numerik partieller Differentialgleichungen II

<http://www.math.uni-konstanz.de/~schropp/numpdg.html>

Blatt 4

Abgabe: bis Freitag 26.05.2015, 12.00 Uhr, in F 419!

Aufgabe 1 (Finite Elemente in 1D – Theorie) (6 Punkte)

Gegeben sei für  $\lambda > 0$  das eindimensionale Dirichlet-Problem

$$
-u''(x) + \lambda u(x) = f(x), \quad x \in \Omega = (0, 1),
$$
  

$$
u(0) = u(1) = 0.
$$
 (1)

a) Leiten Sie für  $(1)$  die schwache Formulierung

 $a(u, \varphi) = b(\varphi)$  für alle  $\varphi \in H_0^1(\Omega)$ 

her. Hinweis: Bis auf den  $u(x)$ -Term in der ersten Zeile von [\(1\)](#page-0-0) geht dies analog zum zweidimensionalen Fall aus der Vorlesung.

b) Gegeben sei nun eine beliebige Diskretisierung des Intervalls Ω:

 $\Omega_h = \{x_1, \ldots, x_m\}, \quad x_i \in (0, 1).$ 

Betrachten Sie für das zu [\(1\)](#page-0-0) gehörige Galerkin-Verfahren lineare Ansatz-Funktionen  $\varphi_i, i = 1, \ldots, m$  (sogenannte "Hütchen-Funktionen", siehe Abbildung), welche die Eigenschaften

$$
- \varphi_i(x_j) = \delta_{ij} \ (1 \le i, j \le m),
$$
  
-  $\text{supp}(\varphi_i) = [x_{i-1}, x_{i+1}]$  für  $i = 1..., m$ , wobei  $x_0 = 0$  und  $x_{m+1} = 1$ 

erfüllen. Leiten Sie nun analog zum zweidimensionalen Fall für diesen Ansatz ein lineares Gleichungssystem in der Form

$$
Ac = r, \quad A \in \mathbb{R}^{m \times m}, \quad c, r \in \mathbb{R}^m
$$

her, wobei

$$
A = D + \lambda P, \quad D_{ij} = \int_{\Omega} \varphi_i' \varphi_j' dx, \quad P_{ij} = \int_{\Omega} \varphi_i \varphi_j dx \qquad (1 \le i, j \le m),
$$
  

$$
r_i = \int_{\Omega} f \varphi_i dx \qquad (1 \le i \le m).
$$

Gehen Sie hierbei von einer konstanten rechten Seite aus, d. h.  $f = k, k \in \mathbb{R}$ . Konkret bedeutet dies:

<span id="page-0-0"></span>

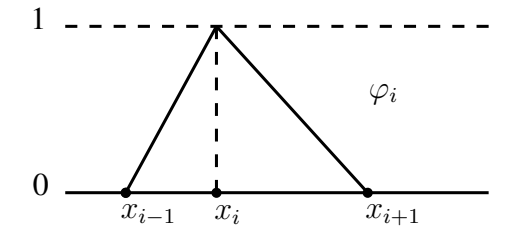

- (i) Definieren Sie sich die Hütchenfunktionen  $\varphi_i$  auf  $\Omega$ .
- (ii) Berechnen Sie die zugehörigen Ableitungen $\varphi_i'$  $'_{i}$  auf  $\Omega$ .
- (iii) Berechnen Sie die Integrale

$$
\int_{\Omega} \varphi_i' \varphi_j' dx, \quad \int_{\Omega} \varphi_i \varphi_j dx, \quad \int_{\Omega} f \varphi_i dx.
$$

### Aufgabe 2 (Visualisierung von Strömungen) (9 Punkte)

Für die Geschwindigkeit  $\mathbf{u} = (u, v)^T$  und den Druck p betrachten wir in einem Gebiet  $Ω ⊂ ℝ²$ die normierten, stationären Navier-Stokes-Gleichungen

<span id="page-1-0"></span>
$$
-\Delta \mathbf{u} + (\mathbf{u} \cdot \nabla)\mathbf{u} + \nabla p = 0, \qquad (2)
$$

$$
\nabla \cdot \mathbf{u} = 0. \tag{3}
$$

Zwei in der Praxis gängige Beispiele zur Visualisierung sind

• die Poiseuille-Strömung im Gebiet  $\Omega = \{ (x, y) \in \mathbb{R}^2 : a_x < x < b_x, a_y < y < b_y \},\$  $a_x, b_x, a_y, b_y \in \mathbb{R}$  mit

$$
\mathbf{u}(x,y) = \begin{pmatrix} -(y-a_y)(y-b_y) \\ 0 \end{pmatrix}.
$$

• *Vortex* (Wirbel)

$$
\mathbf{u}(x,y) = \begin{pmatrix} -y \\ x \end{pmatrix}.
$$

Auch hier nehmen wir als Gebiet  $\Omega = \{ (x, y) \in \mathbb{R}^2 : a_x < x < b_x, a_y < y < b_y \},\$  $a_x, b_x, a_y, b_y \in \mathbb{R}$ .

#### Theorie:

- 1. Überprüfen Sie, ob die beiden Strömungen *inkompressibel* sind, d. h. [\(3\)](#page-1-0) erfüllen.
- 2. Bestimmen Sie den Druck p unter Benutzung der Gleichung [\(2\)](#page-1-0).

#### Matlab:

- 1. Erzeugen Sie in einem m-File auf dem Gebiet  $\Omega = (-2, 2)^2$  mittels meshgrid ein äquidistantes Gitter mit Schrittweite  $h = 0.2$ .
- 2. Machen Sie sich mit den Matlab-Funktionen contourf und quiver zur Visualisierung des Drucks p und der Geschwindigkeit u vertraut.

- 3. Visualisieren Sie die Konturlinien zum Druck p und das Vektorfeld zur Geschwindigkeit u in einem gemeinsamen Plot. Achten Sie dabei auf eine geeignete und aussagekräftige Darstellung (axis, colorbar, colormap, caxis, shading).
- 4. Oft werden auch sogenannte *Strömungslinien* zur Visualisierung eingesetzt. Um diese zu berechnen, verwenden Sie die Matlab-Befehle stream2 und streamline und visualisieren Sie mehrere Strömungslinien für beide Strömungen. Welche Einstellungen sind für stream2 möglich? Was ist der Zusammenhang zwischen Geschwindigkeitsfeld und Strömungslinien?

## Hinweise zur Abgabe:

- Die Programmieraufgaben können in 2er-Gruppen bearbeitet werden.
- Kommentieren Sie die implementierten Schritte in Ihrem Quellcode nachvollziehbar.
- Schicken Sie die Matlab-Files per E-Mail an markus.schlipf@uni-konstanz.de.